# Errata Corrige

M. Repetto, S. Leva

27 agosto 2015

# Indice

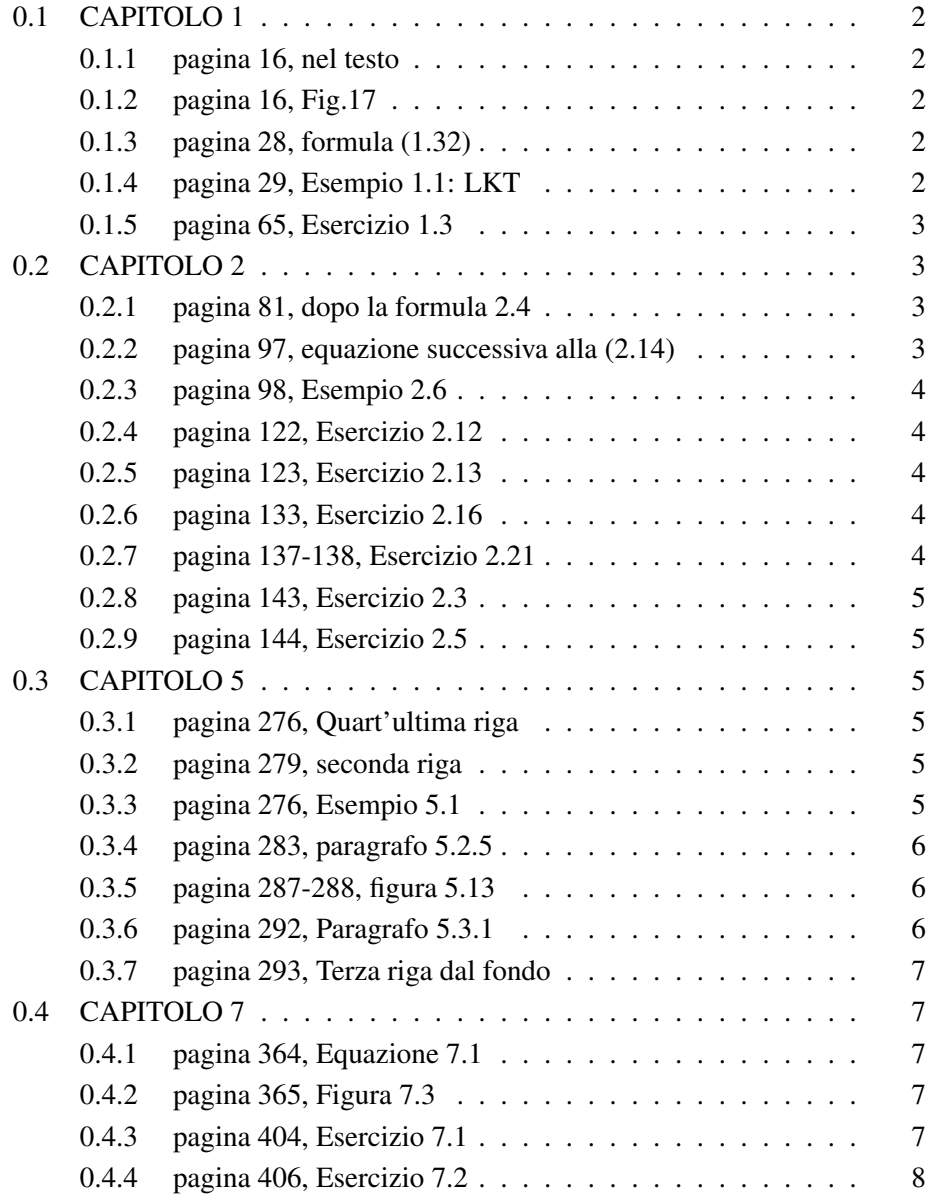

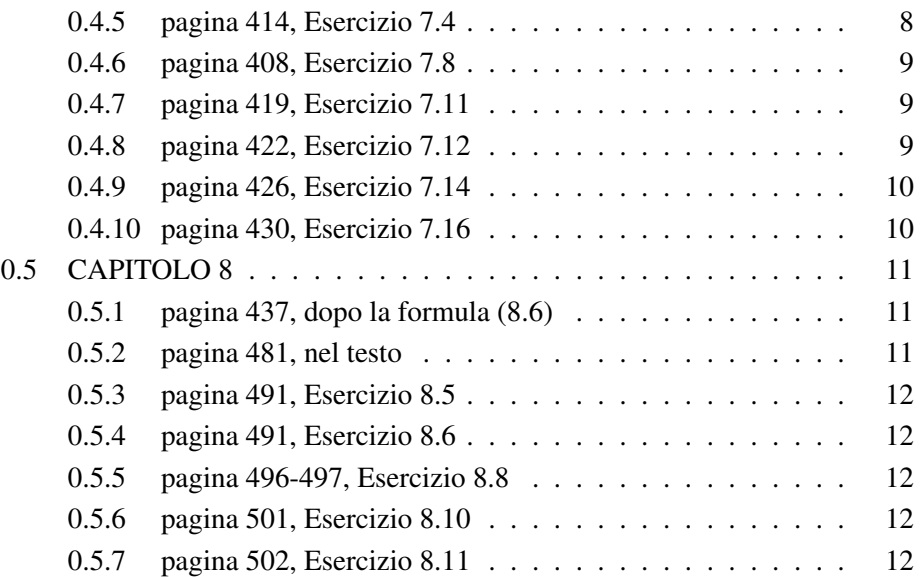

# 0.1 CAPITOLO 1

# 0.1.1 pagina 16, nel testo

Sostituire: seelettricamente con: se elettricamente

# 0.1.2 pagina 16, Fig.17

sostituire figura dell'induttore con la corrispondente degli induttori accoppiati

# 0.1.3 pagina 28, formula (1.32)

Sostituire:

$$
i^*(t) - i_B(t) + i_C(t) + i_F(t) + i_C(t) + i_A(t) = 0
$$
  

$$
-i_F(t) - i_D(t) + i_E(t) = 0
$$

con:

$$
i^*(t) - i_B(t) + i_C(t) + i_F(t) + i_A(t) = 0
$$
  

$$
-i_F(t) - i_D(t) + i_E(t) = 0
$$

# 0.1.4 pagina 29, Esempio 1.1: LKT

Sostituire:

a : 
$$
i_1 - i_4 - i_5 = 0
$$
  
\nb :  $-i_1 - i_2 = 0$   
\nc :  $i_2 + i_3 + i_5 = 0$   
\nd :  $i_4 - i_3 = 0$   
\ne :  $i_4 + i_2 + i_5 = 0$ 

con:

A :  $i_1 - i_4 - i_5 = 0$  $B : -i_1 - i_2 = 0$  $C : i_2 + i_3 + i_5 = 0$  $D : i_4 - i_3 = 0$  $\Sigma : i_4 + i_2 + i_5 = 0$ 

# 0.1.5 pagina 65, Esercizio 1.3

Nei dati sostituire:

 $V_A = -5 V$ 

# 0.2 CAPITOLO 2

# 0.2.1 pagina 81, dopo la formula 2.4

Sostituire:

Si osserva anche come i due insiemi grandezze siano tra loro indipendenti: non esiste infatti alcun legame tra la corrente  $I_1$  e la tensione  $V_A$ . Questa proprietá, deriva dall'equazione, corrisponde ad una caratteristica precisa del circuito: ... con:

Si osserva anche che non esiste alcun legame tra la corrente  $I_1$  e la tensione  $V_A$ . Questa proprietá, derivata dall'analisi del sistema di equazioni, corrisponde ad una caratteristica precisa del circuito: ...

# 0.2.2 pagina 97, equazione successiva alla (2.14)

Sostituire con:

$$
V_{AB} - R_2 I_2 + E_2 = 0
$$

#### 0.2.3 pagina 98, Esempio 2.6

Sostituire  $i_3$  con  $I_3$  (lettera maiuscola).

# 0.2.4 pagina 122, Esercizio 2.12

A pagina 122 sostituire i valori di  $R_e$  e  $I_e$ :

$$
R_e = \begin{cases} 0.041\Omega \\ 6.16\Omega \end{cases}
$$

$$
P_e = R_e I_e^2 \Rightarrow I_e = \sqrt{\frac{P_e}{R_e}} = \sqrt{\frac{5}{0.0401}} = 11.09 A
$$

# 0.2.5 pagina 123, Esercizio 2.13

A pagina 123 sostituire nei dati:  $I_g = 1 A$ 

#### 0.2.6 pagina 133, Esercizio 2.16

Sostituire l'ultima equazione a pag. 130 con la seguente

$$
V_0 = V_R + R_5 I_R + R_C I_0 + R_B I_E = 10.5 + 2 \cdot 1.5 + 2 \cdot 1.5 + 2 \cdot 3 = 22.5 V
$$

Aggiungere dopo tale equazione: da cui segue:

$$
P_0 = V_0 I_0 = 22.5 \cdot 3 = 67.5 W
$$

#### 0.2.7 pagina 137-138, Esercizio 2.21

Sostituire i seguenti risultati numerici a quelli riportati:

$$
I_L = I_{L1} = I_{L2} = \frac{E_2}{(R_4 + R_5)} = -1 A
$$

$$
V_C = E_1 + R_2 \cdot A + R_4 \cdot I = 16 V
$$

$$
W_C = \frac{1}{2} \cdot C \cdot V_C^2 = 6.4 mJ
$$

#### 0.2.8 pagina 143, Esercizio 2.3

Sostituire nel testo i seguenti dati:

$$
R_1 = 2\Omega
$$
  
\n
$$
R_2 = 5\Omega
$$
  
\n
$$
R_3 = 3\Omega
$$
  
\n
$$
R_4 = 7\Omega
$$

#### 0.2.9 pagina 144, Esercizio 2.5

Sostituire il circuito assegnato con il seguente:

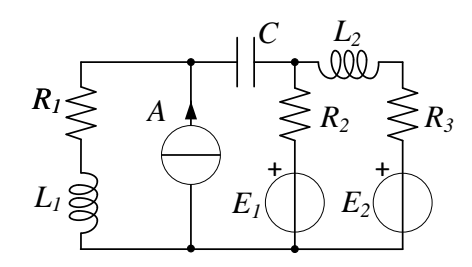

# 0.3 CAPITOLO 5

# 0.3.1 pagina 276, Quart'ultima riga

Sostituire: Il parametro piú importante nella (5) con: Il parametro piú importante nella (5.5)

# 0.3.2 pagina 279, seconda riga

Sostituire: a due volte questo valore 2V I con: a due volte questo valore pari a 2V I

# 0.3.3 pagina 276, Esempio 5.1

Sostituire, alla fine della terza riga:  $p_r$  ha valor medio nullo ed ampiezza pari a  $|VIcos(\varphi)|$ . con:  $p_r$  ha valor medio nullo ed ampiezza pari a  $|VIsin(\varphi)|$ .

# 0.3.4 pagina 283, paragrafo 5.2.5

Sostituire la formula (5.24) con la seguente:

$$
\mathcal{L}(t) = \int_0^t p(t')dt' = \int_0^t p_a(t')dt' =
$$

$$
= \int_0^t VI\cos\varphi (1 - \cos 2\omega t') dt' =
$$

$$
= VI\cos\varphi \left(t - \frac{1}{2\omega}\sin 2\omega t\right)
$$

# 0.3.5 pagina 287-288, figura 5.13

Sostituire la figura 5.13 con la figura 1:

| R $\overrightarrow{v}$ $\overrightarrow{v}$ $\leq R$ $\overrightarrow{v}$                                                                                                    | $\varphi = 0$<br>$\bar{V} = R\bar{I}$<br>$\bar{S} = \bar{V}\bar{I}^* = RI^2 = V^2/R = P$                        |
|----------------------------------------------------------------------------------------------------|----------------------------------------------------------------------------------------------------|
| $C \begin{array}{c} \uparrow \\ \bar{V} \\ \bar{s} \stackrel{\rightarrow}{\longrightarrow} \\ \hline \end{array} \begin{array}{c} \uparrow \\ \bar{V} \\ \hline \end{array} \begin{array}{c} \bar{V} \\ \bar{V} \\ \hline \end{array}$ | $\varphi=-\pi/2$<br>$\bar{V} = -jX_C\bar{I}$<br>$\bar{S} = \bar{V}\bar{I}^* = -jX_C I^2 =$<br>$=-jV^2/X_C=jQ_C$ |
| $L \begin{array}{c} \uparrow \\ \overline{v} \\ \overline{s} \downarrow \\ \hline \end{array}$                                                                                                    | $\varphi = \pi/2$<br>$\bar{V} = jX_L I$<br>$\bar{S} = \bar{V}\bar{I}^* = jX_L I^2 =$<br>$= iV^2/X_L = iQ_L$     |
| $\bar{Z}$ $\vec{v}$ $\vec{v}$ $\vec{z}$ $\vec{v}$                                                                                                    | $\bar{V} = \bar{Z} \cdot \bar{I}$<br>$\bar{S}=\bar{V}\bar{I}^*=\bar{Z}\cdot I^2=$<br>$= V^2/\bar{Z}^* = P + iQ$ |

Figura 1: Figura 5.13. Potenze nei bipoli elementari

# 0.3.6 pagina 292, Paragrafo 5.3.1

Sostituire nel titolo e nella prima riga: Teorema di Bouscerot con:

Corollario di Boucherot Stessa cosa dopo la formula (5.40) a pagina 293.

# 0.3.7 pagina 293, Terza riga dal fondo

Sostituire: alla figura 14 con: alla figura 5.14

# 0.4 CAPITOLO 7

# 0.4.1 pagina 364, Equazione 7.1

Sostituire l'quazione (7.1) con la seguente:

$$
\begin{aligned}\n\bar{E}'_1 &= \bar{E}_1 - \bar{V}_{O'} \\
\bar{E}'_2 &= \bar{E}_2 - \bar{V}_{O'} \\
\bar{E}'_3 &= \bar{E}_3 - \bar{V}_{O'}\n\end{aligned}
$$

# 0.4.2 pagina 365, Figura 7.3

Sostituire il circuito di figura 7.3 e con la figura 2.

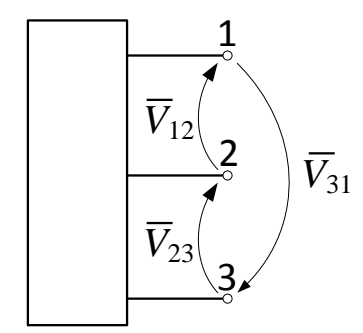

Figura 2: Figura 7.3

# 0.4.3 pagina 404, Esercizio 7.1

Sostituire la figura relativa al testo dell'esrcizio con la seguente:

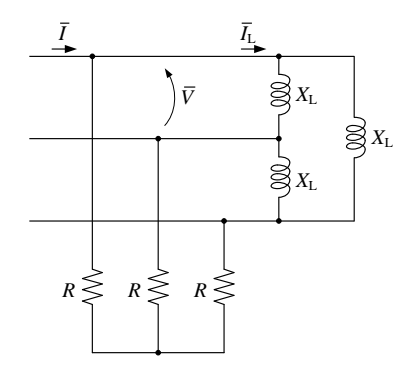

# 0.4.4 pagina 406, Esercizio 7.2

Sostituire la figura relativa al testo dell'esrcizio con la seguente:

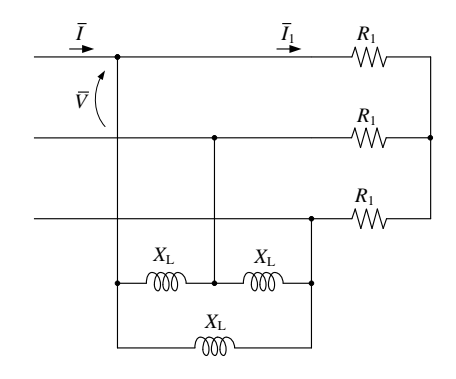

# 0.4.5 pagina 414, Esercizio 7.4

Sostituire la figura relativa al testo dell'esrcizio con la seguente:

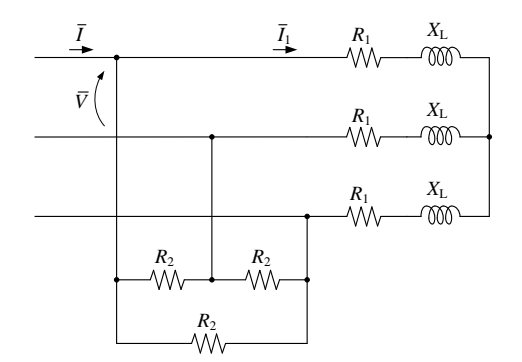

Sostituire la domanda b con la seguente:

b. la potenza reattiva del carico 1;

#### 0.4.6 pagina 408, Esercizio 7.8

Sostituire la figura relativa al testo dell'esrcizio con la seguente:

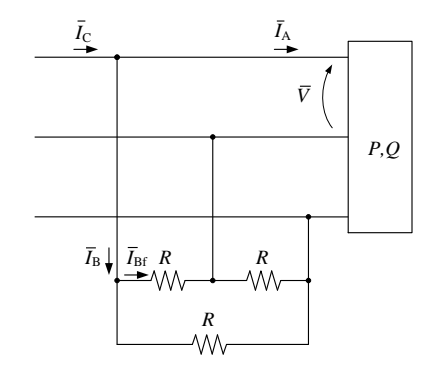

#### 0.4.7 pagina 419, Esercizio 7.11

Sostituire ai dati assegnai i seguenti:

 $E = 230 V$  $f = 50 Hz$  $\bar{Z}_L = 0.1 + j0.7 \Omega$  $\bar{Z}_C = 3 + j6 \Omega$  $C = 360 \mu F$ 

A pagina 420, prima formula dall'alto, sostituire con:

$$
\bar{I}_{L1} = \frac{\bar{E}_1}{\bar{Z}_L + \bar{Z}_1} = 13.083 - j28.275 A
$$
  

$$
\bar{V}_1 = \bar{I}_{L1} \bar{Z}_C = 208.90 - j6.33 V
$$

A pagina 420, ultima formula, sostituire con:

$$
\bar{S} = 3\bar{E}_1\bar{I}^*_{L1} = 9.027+j19.510\text{ kVA}
$$

A pagina 421, penultima formula, sostituire con:

$$
\bar{S}' = 3\bar{E}_1 \bar{I}_{L1}^{\prime *} = 10.207 + j3.593
$$
 kVA

#### 0.4.8 pagina 422, Esercizio 7.12

Sostituire la figura relativa al testo dell'esrcizio con la seguente:

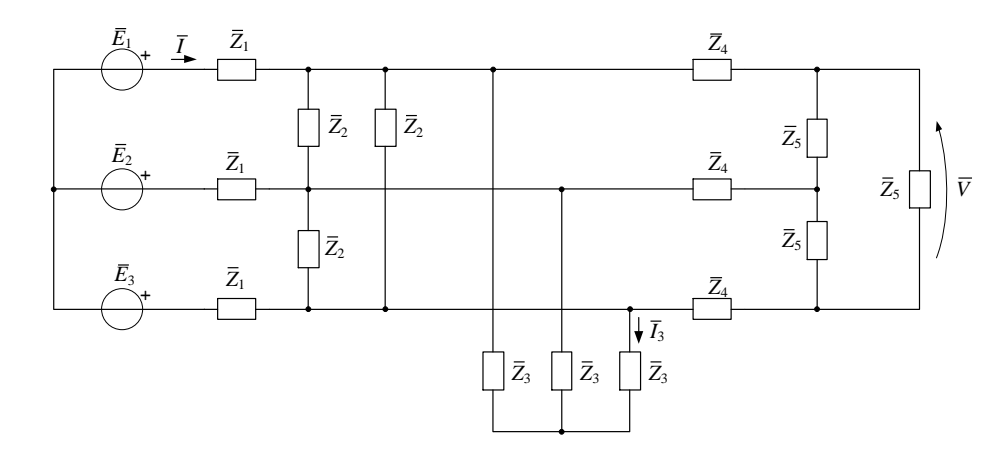

Sostituire il disegno di figura 7.53 con quello riportato in figura 3.

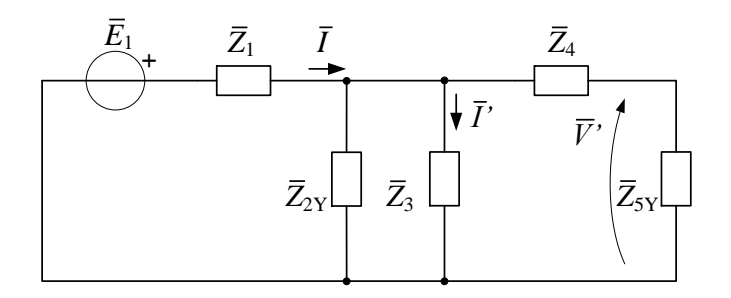

Figura 3: Figura 7.53

# 0.4.9 pagina 426, Esercizio 7.14

Nei dati sostituire:  $Z_6 = j4 \Omega$ con:  $Z = j4 \Omega$ Pagina 427, ultima formula. Sostituirla con la seguente:

$$
\bar{I}_2 = \bar{I}_{Z2} + \bar{I}_Z + \bar{I}_5 = -96.5793 - j31.5849A
$$

# 0.4.10 pagina 430, Esercizio 7.16

Sostituire il circuito di figura 7.57 e figura 7.58 con la figura 4 e la figura 5 rispettivamente.

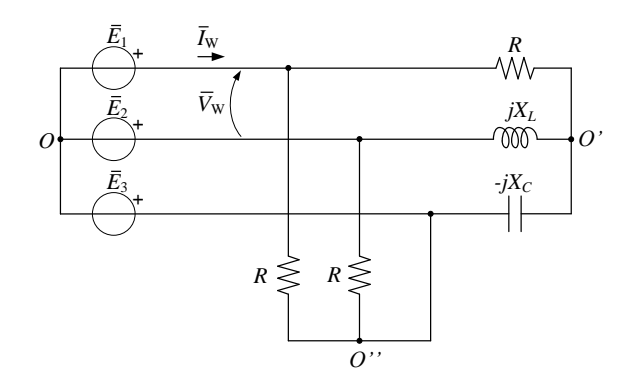

Figura 4: Figura 7.57

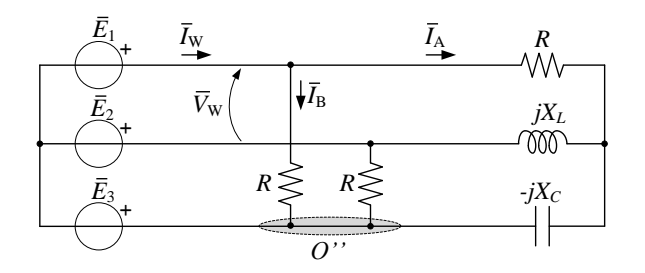

Figura 5: Figura 7.58

# 0.5 CAPITOLO 8

# 0.5.1 pagina 437, dopo la formula (8.6)

Sostituire: vedi figura 1 con: vedi figura 8.1

# 0.5.2 pagina 481, nel testo

sostituire: fiugra 8.47 con: figura 8.47

#### 0.5.3 pagina 491, Esercizio 8.5

Aggiungere alla figura in alto a pagina 491 la seguente didascalia: Figura 8.xx: Esperimento concettuale per determinare i morsetti contrassegnati. Aggiungere richiamo alla Figura 8.xx alla fine della pagina 490.

## 0.5.4 pagina 491, Esercizio 8.6

Sostituire la figura 8.57 con la figura 6:

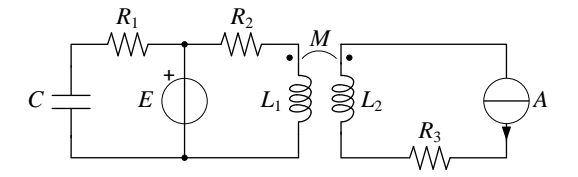

Figura 6: Figura 8.57

#### 0.5.5 pagina 496-497, Esercizio 8.8

Pagina 496, aggiungere nei dati:

 $L=2mH$ 

Dopo l'espressione di  $W_{\mu}$  in fondo alla pagina 497, aggiungere: L'energia accumulata nell'induttore L risulta invece:

$$
W_L = \frac{1}{2} L I_{L2}^2 = \frac{1}{2} \cdot 2 \cdot 10^{-3} \cdot (-4)^2 = 16 \, \text{mJ}
$$

Per un totale pari a:

$$
W_T = W_\mu + W_L = 48 + 16 = 64 \ mJ
$$

#### 0.5.6 pagina 501, Esercizio 8.10

Sostituire la figura 8.68 con la figura 7:

#### 0.5.7 pagina 502, Esercizio 8.11

Sostituire la figura 8.69 con la figura 8:

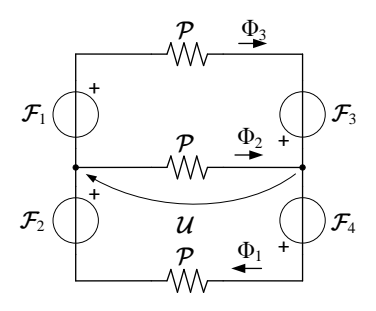

Figura 7: Figura 8.68

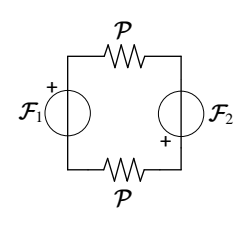

Figura 8: Figura 8.69